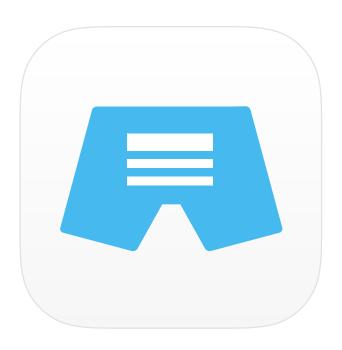

# Short for iOS Review Guide

# **Short - The reading list for busy people**

Requirements: iOS 8 and up

App Store Link | Website

### Contact

Alexander Münch, Enric Enrich
Twitter @short\_app @alexmuench @enricenrich
Website shortapp.co
Email hello@shortapp.co

# What is Short?

Short is the reading list for busy people. It offers you the best short articles and enables you to select **5 minute** or **10 minute** long reads or blog posts measured on reading time. It wants to help you to keep up with your reading list with offering only short articles.

It imports articles from your favorite **Read-It-Later** apps like Pocket, Readability, Instapaper, ReadingPack. More channels will be added in the future.

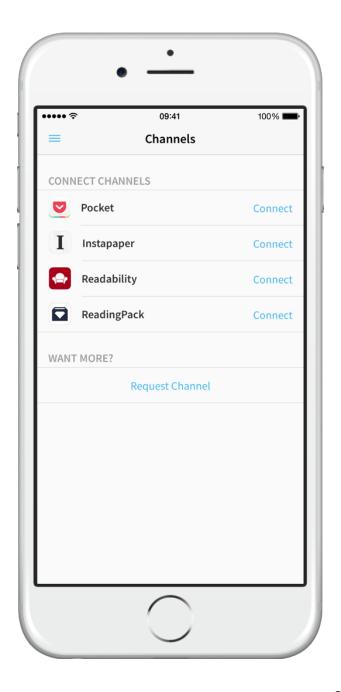

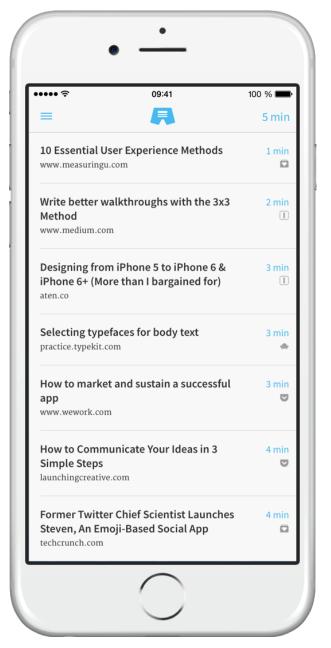

# Who is Short for?

The main target audience is of course everyone who uses Read-Later apps and reading apps in general. Mostly power users who save many articles, but also casual users who would only like to spend a short time on reading something that interests them. The users know that when they open Short they are only offered quick reads, so that any free moment during their day can be used to work on their reading list.

### Anyone such as:

- Anyone who uses reading apps like Pocket, Instapaper and more
- Anyone who is frustrated that he can't keep up with his growing reading list
- Anyone who wants to read on the go but doesn't want to spend much time
- Anyone who is organized, determined, has a strict time management and wants to stay productive
- Twitter users, Bloggers, Students, Journalists, Publishers, Designers, ...

# **Short Features**

## **Filter Reading Time**

Filter between 5 minute or 10 minute (and shorter) articles which are shown in your feed.

#### **Connect channels**

Choose your favorite apps to get content from – Pocket, Instapaper, Readability and ReadingPack. Add them to Short.

### **Reading Progress**

Always have your Reading Progress and Reading Time in sight at the top of the screen.

## **Distraction free reading**

Read articles in fullscreen without any distractions on the screen.

## **Share your favorite reads**

Share your articles on Twitter, Facebook, Open it in Safari, copy the link or buffer it with the iOS 8 Share Sheet.

# **Quick navigation**

Just swipe right anywhere on the screen to quickly close an article, go back or open the menu.

## Swipe or Pull to close

Swipe left in the feed or Pull to archive & delete an article in article view

# Sync your account

Log in via Twitter and create an account so connected channels stay saved if you want to log in on another device. You don't have to connect them again.

#### **Offline Mode**

Access your articles even when you're offline.

### **Night Mode**

Set the whole interface of the app to a dark color scheme to improve Reading experience at dark light conditions or at night.

# Where Short has been featured (before launch)

#### **BetaList**

https://betalist.com/startups/short

### Startupli.st

http://startupli.st/short\_app

## LaunchingNext

http://www.launchingnext.com/s/short/8373/

## **IdeaSquares**

http://ideasquares.com/Short+-+The+reading+list+for+busy+people.+? id=594

#### **Erlibird**

http://erlibird.com/go/short

## **Next Startup**

http://next-startup.com/short-the-reading-list-for-busy-people/

## The Career Break Site - Newsletter August 2014

http://www.thecareerbreaksite.com/blog/august-2014-newsletter

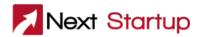

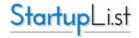

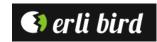

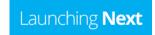

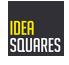

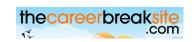

# **FAQs**

#### What do I need to use Short?

First of all you need an iOS device like an iPod or iPhone that runs iOS 8 or higher to use Short. You can install Short also on your iPad but the app isn't optimized for iPad yet. To use Short you must be using other Read-It-Later apps like Pocket, Instapaper or similar. Short imports articles from these apps and filters them so they appear in Short.

#### How much does Short cost?

Short is free on the App Store and available for iPhone. In the future Short will have additional features that will be available via In-App-Purchase.

### Will Short be available for Android?

For now we concentrate to develop Short for iOS Platform. In the future we definitely want to consider to develop an Android version, too.

### **Does Short sync?**

Yes – Short syncs your account and saves all connected channels when you use another device.

# Contact us

If you have more questions, please don't hesitate to contact us via Email at <a href="hello@shortapp.co">hello@shortapp.co</a> or via our Social Media channels.

#### **Makers**

Alexander Münch, Design

@AlexMuench | alex@shortapp.co

Enric Enrich, Development

@enricenrich | enric@shortapp.co

Email <a href="mailto:hello@shortapp.co">hello@shortapp.co</a>
Twitter <a href="mailto:@shortapp.co">@short\_app</a>
Facebook Short